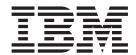

# **EBICS Banking Server Services**

Version 5.2.2

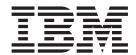

# **EBICS Banking Server Services**

Version 5.2.2

| ore using this information a | and the product it s | upports, read the | information in "I | Notices" on page 4 | 7. |
|------------------------------|----------------------|-------------------|-------------------|--------------------|----|
|                              |                      |                   |                   |                    |    |
|                              |                      |                   |                   |                    |    |
|                              |                      |                   |                   |                    |    |
|                              |                      |                   |                   |                    |    |
|                              |                      |                   |                   |                    |    |
|                              |                      |                   |                   |                    |    |
|                              |                      |                   |                   |                    |    |
|                              |                      |                   |                   |                    |    |
|                              |                      |                   |                   |                    |    |
|                              |                      |                   |                   |                    |    |
|                              |                      |                   |                   |                    |    |
|                              |                      |                   |                   |                    |    |
|                              |                      |                   |                   |                    |    |
|                              |                      |                   |                   |                    |    |
|                              |                      |                   |                   |                    |    |
|                              |                      |                   |                   |                    |    |
|                              |                      |                   |                   |                    |    |
|                              |                      |                   |                   |                    |    |
|                              |                      |                   |                   |                    |    |
|                              |                      |                   |                   |                    |    |
|                              |                      |                   |                   |                    |    |
|                              |                      |                   |                   |                    |    |
|                              |                      |                   |                   |                    |    |
|                              |                      |                   |                   |                    |    |
|                              |                      |                   |                   |                    |    |

#### Copyright

This edition applies to Version 5 Release 2 Modification 2 of Sterling B2B Integrator and to all subsequent releases and modifications until otherwise indicated in new editions.

© Copyright IBM Corporation 2000, 2013. US Government Users Restricted Rights – Use, duplication or disclosure restricted by GSA ADP Schedule Contract with IBM Corp.

### Contents

| Chapter 1. EBICS Order Authorization Service | Chapter 8. EBICS Signing Service 25               |
|----------------------------------------------|---------------------------------------------------|
| Chapter 2. EBICS ES Packaging Service 5      | Chapter 9. EBICS Subscription  Manager Service 29 |
| Chapter 3. EBICS Order Processing            | Chapter 10. EBICS Server Service 33               |
| Service                                      | Chapter 11. EBICS Export Certificate Service      |
| Service                                      | Chapter 12. EBICS Import Certificate              |
| Chapter 5. EBICS Compression Service 19      | Service                                           |
| Chapter 6. EBICS Encryption Service 21       | Chapter 13. EBICS Reporting Service 43            |
| Chapter 7. EBICS Encoding Service 23         | Notices 47                                        |

## **Chapter 1. EBICS Order Authorization Service**

The following table provides an overview of the EBICS Order Authorization Service:

| System name                                | EBICS Order Authorization Service                                                                                                    |
|--------------------------------------------|----------------------------------------------------------------------------------------------------|
| Graphical Process Modeler (GPM) categories | All Services                                                                                                    |
| Description                                | This service handles incoming order requests for the bank-technical upload order type. If an order has obtained the number of signatures required, this service forwards the order to the subscriber upload mailbox. Otherwise, this service retains the order data in the database until all the required number of signatures is obtained. |
| Business usage                             | This is a system service and is used internally by EBICS. This service provides EBICS protocol handler support in Sterling B2B Integrator.                                                                                                    |
| Usage examples                             | Use this service together with the EBICS Server service to receive EBICS bank technical order data with order type FUL from a subscriber. The order data is processed, verified, and forwarded to the subscriber's upload mailbox.                                                                                                    |
| Preconfigured?                             | This service is preconfigured as part of the system installation.                                                                                                    |
| Requires third-party files?                | No                                                                                                    |
| Platform availability                      | All supported Sterling B2B Integrator platforms.                                                                                                    |
| Related services                           | <ul> <li>HTTP Server adapter for EBICS</li> <li>EBICS Server service</li> <li>EBICS Compression service</li> <li>EBICS Encoding service</li> <li>EBICS Encryption service</li> <li>EBICS Signing service</li> <li>EBICS Order Streaming service</li> </ul>                                                                                   |
| Application requirements                   | None                                                                                                    |
| Initiates business processes?              | This service invokes the EbicsOrderProcessing business process.                                                                                                    |
| Invocation                                 | This service is invoked inside the business process that is bootstrapped by the EBICS Server service.                                                                                                    |
| Business process context considerations    | This service is provided out of the box inside the EBICSOrderAuthorizationProcessing business process. No configuration is required, and the parameters are taken from the process data during run time.                                                                                                    |
| Returned status values                     | Fatal - Nonrecoverable error  Transient – Recoverable error  Logic - Recoverable error  Success  Warning                                                                                                    |
| Restrictions                               | None                                                                                                    |
| Persistence level                          | System Default                                                                                                    |

| To test this adapter, post a valid EBICS request message, using the HTTP Client, to the preconfigured EBICS HTTP Server adapter.                           |
|----------------------------------------------------------------------------------------------------|
| Debugging information for this service is located in Sterling B2B Integrator. Navigate to <b>Operations</b> > <b>System</b> > <b>Logs</b> > <b>EBICS</b> . |

#### Configuring the EBICS Order Authorization Service

To configure the EBICS Order Authorization service, you must specify the settings for the following fields in the Graphical Process Modeler (GPM):

| Field          | Description                                                                        |
|----------------|------------------------------------------------------------------------------------|
| Transaction ID | Required. The transaction ID relevant to an order. Default value is null.          |
| HostId         | Required. The host ID defined in EBICS Banking Server and used in the transaction. |

#### **Business Process Examples**

A business process, which is a flow of tasks, can either be edited in the GPM or in the BPML (Business Process Modeling Language) code. The following business process example in BPML format illustrates using the EBICS Order Authorization service to handle a request message:

The following business process example in BPML format illustrates using the EBICS Order Authorization service to handle a response message:

The following business process example in BPML format illustrates how the EBICS Order Authorization service can be used:

```
</operation>
 <!-- handle incoming EBICS Order -->
  <operation>
  <participant name=</pre>
"EBICSOrderAuthorizationService"/>
  <output message="handleReguest">
   <assign to="." from="*"/>
   </output>
  <input message="Xin">
   <assign to="." from="*"/>
  </input>
  </operation>
  <!-internal processing by invoking a
subprocess -->
  <!-The subprocess name will be dynamically
determined based on Order Type
in the ProcessData -->
  <!-The invoke mode will be dynamically
determined based on order Type
in the ProcessData -->
 <operation name="Invoke Sub Process Service">
  <participant name="InvokeSubProcessService"/>
  <output message="Xout">
   <assign to="INVOKE MODE" from=</pre>
"/ProcessData/OrderAuthInfo/InvokeBPMode/text()"/>
   <assign to="WFD_NAME" from=</pre>
"/ProcessData/OrderAuthInfo/InvokeBPName/text()"/>
   <assign to="." from="*"/>
   </output>
   <input message="Xin">
   <assign to="." from="*"/>
  </input>
 </operation>
 <!-- handle EBICS response -->
 <operation>
   <participant name=</pre>
"EBICSOrderAuthorizationService"/>
   <output message="handleResponse">
   <assign to="." from="*"/>
  </output>
  <input message="Xin">
   <assign to="." from="*"/>
  </input>
 </operation>
</sequence>
</process>
```

### **Chapter 2. EBICS ES Packaging Service**

The following table provides an overview of the EBICS Electronic Signature (ES) Packaging service:

| System name                                | EBICS ES Packaging Service                                                                                                    |
|--------------------------------------------|----------------------------------------------------------------------------------------------------|
| Graphical Process Modeler (GPM) categories | All Services                                                                                                    |
| Description                                | Use this service either to pack or unpack EBICS ES.                                                                                    |
| Business usage                             | Use this service to either pack or unpack key information that is used when signing and verifying the ES.                              |
| Usage examples                             | A business process that is a part of EBICS requires access to either unpack key information or pack key information with its response. |
| Preconfigured?                             | This service must be installed and deployed before it is invoked.                                                                      |
| Requires third-party files?                | No                                                                                                    |
| Platform availability                      | All supported Sterling B2B Integrator platforms.                                                                                       |
| Related services                           | None                                                                                                    |
| Application requirements                   | None                                                                                                    |
| Initiates business processes?              | None                                                                                                    |
| Invocation                                 | This service is invoked from a business process.                                                                                       |
| Business process context considerations    | Use this service to either pack or unpack an ES.                                                                                       |
| Returned status values                     | Fatal - Nonrecoverable error                                                                                                    |
|                                            | Transient – Recoverable error                                                                                                    |
|                                            | Logic - Recoverable error                                                                                                    |
|                                            | Success                                                                                                    |
|                                            | Warning                                                                                                    |
| Restrictions                               | None                                                                                                    |
| Persistence level                          | System Default                                                                                                    |
| Debug                                      | Debugging information for this service is located in Sterling B2B Integrator.  Navigate to Operations > System > Logs > EBICS.         |

### **Output from a Business Process to EBICS ES Packaging Service**

The following parameters must be passed to the ES Packaging service when it is being invoked, with the value of the output message type set to Unpackage.

| Parameter | Description                                                                        |
|-----------|------------------------------------------------------------------------------------|
| HostId    | Required. The host ID defined in EBICS Banking Server and used in the transaction. |
| UserId    | Required. The user ID used in the transaction.                                     |
| PartnerId | Required. The partner ID used in the transaction.                                  |
| OrderType | Required. The order type used in the transaction, for example, INI, HIA.           |

| Parameter       | Description                                                                                     |
|-----------------|-------------------------------------------------------------------------------------------------|
| ProtocolVersion | Required. The supported EBICS protocol version, for example, H003.                              |
| SymmetricKeyId  | Required. The document ID containing the symmetric key.                                         |
| ESDocId         | Required. The document ID of an ES. This document contains the packaged SignatureData element.  |
| TransactionId   | Required. The ID of the EBICS transaction.                                                      |
| Wfld            | Required. The workflow ID associated with the original workflow initiated in the EBICS request. |

The following parameters must be passed to the ES Packaging service when it is being invoked, with the value of the output message type set to Package.

| Parameter      | Description                                                                                     |
|----------------|-------------------------------------------------------------------------------------------------|
| SignatureValue | Required. The calculated signature value that has been base64 encoded.                          |
| TransactionId  | Required. The ID of the EBICS transaction.                                                      |
| WfId           | Required. The workflow ID associated with the original workflow initiated in the EBICS request. |

### Output from EBICS ES Packaging Service to a Business Process

The following parameter must be passed to the business process when it is being invoked, with the value of the output message type set to Unpackage.

| Parameter         | Description                                                   |
|-------------------|---------------------------------------------------------------|
| UserSignatureData | Required. The XML element containing information about an ES. |

The following parameters must be passed to the business process when it is being invoked, with the value of the output message type set to Package.

| Parameter      | Description                                                                        |
|----------------|------------------------------------------------------------------------------------|
| ESDocId        | Required. The document ID of ES. This document contains the SignatureData element. |
| SymmetricKeyId | Required. The document ID containing the symmetric key.                            |

#### **Business Process Examples**

The following example business process illustrates the options required when attempting to unpack an ES.

The following example business process illustrates the use of the UserSignatureData element that is returned by the service:

```
<UserSignatureData>
<OrderSignatureData>
<SignatureVersion>A005</SignatureVersion>
<SignatureValue>ABCD</SignatureValue>
<CertId>neith::0090909</CertID>
</OrderSignatureData>
<OrderSignatureData>
<SignatureVersion>A005</SignatureVersion>
<SignatureValue>ABCD</SignatureValue>
  <CertID>neith::1180909</CertID>
</OrderSignatureData>
</UserSignatureData>
```

The following example business process illustrates the options required when packing an ES:

```
cprocess name="getESUnpacked">
 <sequence>
    <operation name="ESInfo">
     <participant name="EBICSESPackagingService"/>
     <output message="outMsg">
           <assign to="." from="*"/>
            <assign to="action">Package</assign>
            <assign to="SignatureValue">dfdsf4454==</assign>
     </output>
     <input message="inMsg">
            <assign to="." from="*"></assign>
     </input>
    </operation>
 </sequence>
</process>
```

### **Chapter 3. EBICS Order Processing Service**

The following table provides an overview of the EBICS Order Processing service:

| System name                                | EBICS Order Processing Service                                                                                                    |
|--------------------------------------------|----------------------------------------------------------------------------------------------------|
| Graphical Process Modeler (GPM) categories | All Services                                                                                                    |
| Description                                | This service performs EBICS transaction and subscriber retrieval, and packing and unpacking of encrypted symmetric keys.                                                                      |
| Business usage                             | This service is used as a central point to retrieve the information used by other services as part of the Order Data Processing activities.                                                   |
| Usage examples                             | Use this in a business process, which is a part of EBICS Order Data processing that requires information to perform tasks such as, signing, compression, encryption, and Base64 encoding.     |
| Preconfigured?                             | This service must be installed and deployed before it is invoked. No configuration parameters are required.                                                                                   |
| Requires third party files?                | No                                                                                                    |
| Platform availability                      | All supported Sterling B2B Integrator platforms.                                                                                                    |
| Related services                           | None                                                                                                    |
| Application requirements                   | None                                                                                                    |
| Initiates business processes?              | None                                                                                                    |
| Invocation                                 | This service is invoked from a business process.                                                                                                    |
| Business process context considerations    | The service is run in a business process when you require the transaction details associated with the Primary Document, Symmetric Key creation or retrieval, and transaction status updating. |
| Returned status values                     | Fatal - Non-recoverable error                                                                                                    |
|                                            | Transient – Recoverable error                                                                                                    |
|                                            | Logic - Recoverable error                                                                                                    |
|                                            | Success                                                                                                    |
|                                            | Warning                                                                                                    |
| Restrictions                               | None                                                                                                    |
| Persistence level                          | System Default                                                                                                    |
| Debug                                      | Debugging information for this service is located in Sterling B2B Integrator. Navigate to <b>Operations</b> > <b>System</b> > <b>Logs</b> > <b>EBICS</b> .                                    |

# **Output from EBICS Order Processing Service to Business Process**

The following table contains the parameters passed from the EBICS Order Processing service to a business process when it is invoked, with the value of the output message type set to getTrxDetails.

| Parameter | Description                          |
|-----------|--------------------------------------|
| HostId    | Required. The host ID of the system. |

| Parameter         | Description                                                                                                    |
|-------------------|----------------------------------------------------------------------------------------------------|
| PartnerId         | Required. The partner ID of the system.                                                                                                    |
| UserId            | Required. The user ID of the system.                                                                                                    |
| ProtocolVersion   | Required. The supported EBICS protocol version, for example, H003.                                                                                                    |
| CommSessionId     | Required. The session ID that is used as part of the DMI logging. Ensures that all the processes are tracked under the same session.                                                                                                    |
| Order Type        | Required. Specifies the order type. Valid values are INI, HIA, PUB, HCA, HCS, HPB, HPD, HEV, SPR, FUL, and FDL.                                                                                                    |
| FlowDirection     | Required. Indicates the direction of the order data. Valid values are Upload and Download.                                                                                                    |
| OrderDataType     | Required. Indicates the type of order data. Valid values are System and Technical.                                                                                                    |
| ResponseType      | Required. Indicates the response type. Valid values are Sync and Async.                                                                                                    |
| CompressReqd      | Required. Indicates if compression is required for Download flows or decompression is required for Upload flows. Valid values are True and False.                                                                                                    |
| EncryptReqd       | Required. Indicates if encryption is required for Download flows or decryption is required for Upload flows. Valid values are True and False.                                                                                                    |
| SignReqd          | Required. Indicates if signing is required for Download flows or verification is required for Upload flows. Valid values are True and False.                                                                                                    |
| SignVersion       | Optional. Indicates the version used in signing and verifying signatures.                                                                                                    |
| EncryptedDocId    | Optional. The document ID of the encrypted key. This value is extracted from the DataEncryptionInfo element found in the Upload message.                                                                                                    |
| ESDocID           | Optional. The document ID of the Electronic Signature (ES). This document contains the packaged SignatureData element found in the Upload message.                                                                                                    |
| HostEncrPrivKeyId | Required. Host Private Certificate ID used in decrypting the transaction key to retrieve the symmetric key.                                                                                                    |
| HostEsPrivKeyId   | Required. Host Private Certificate ID used in signing messages.                                                                                                    |
| PtnerEncrPubKeyId | Optional. Partner's Public Certificate ID used in encrypting messages.                                                                                                    |
| Wfld              | Required. The workflow ID that is used to launch the initial business process that processes the transaction. This workflow ID is used when inserting records into a table that requires archive and restore capabilities to ensure that related records are archived and restored as a group. |

The following table contains the parameter passed from the EBICS Order Processing service to a business process when it is invoked, with the value of the output message type set to getEncryptKey.

| Parameter      | Description                                                |
|----------------|------------------------------------------------------------|
| SymmetricKeyId | Required. ID of the document containing the symmetric key. |

The following table contains the parameter passed from the EBICS Order Processing service to a business process when it is invoked, with the value of the output message type set to setEncryptKey.

| Parameter      | Description                                                              |
|----------------|--------------------------------------------------------------------------|
| EncryptedDocId | Required. The ID of the document containing the encrypted symmetric key. |

# **Output from Business Process to EBICS Order Processing Service**

The following table contains the parameter passed from a business process to the EBICS Order Processing service when it is invoked, with the value of the output message type set to getTrxDetails.

| Parameter        | Description                                               |
|------------------|-----------------------------------------------------------|
| Primary Document | Required. The primary document containing the order data. |

The following table contains the parameters passed from a business process to the EBICS Order Processing service when it is invoked, with the value of the output message type set to getEncryptKey.

| Parameter         | Description                                                                                                    |
|-------------------|----------------------------------------------------------------------------------------------------|
| EncryptedDocId    | Required. The document ID containing the encrypted symmetric key.                                                    |
| HostEncrPrivKeyId | Required. The certificate ID of the host's private key used for encryption.                                          |
| HostEncrPubKeyId  | Required. The certificate ID of the host's public key. Used for validation of the hash value sent by the subscriber. |
| PtnerEncrPubKeyId | Required. The certificate ID of the subscriber's public key used for encryption.                                     |

The following table contains the parameters passed from a business process to the EBICS Order Processing service when it is invoked, with the value of the output message type set to setEncryptKey.

| Parameter         | Description                                                                                                    |
|-------------------|----------------------------------------------------------------------------------------------------|
| PtnerEncrPubKeyId | Required. The certificate ID of the subscriber's public certificate used to encrypt the symmetric key.                                                             |
| TransactionId     | Required. The transaction ID that is retrieved based on the body name of the Primary Document. This transaction ID is the key for all transaction-related records. |
| WfId              | Required. The workflow ID of the transaction. Used to manage the archival process.                                                                                 |
| SymmetricKeyId    | Required. ID of the document containing the symmetric key.                                                                                                    |

The following table contains the parameters passed from a business process to the EBICS Order Processing service when it is invoked, with the value of the output message type set to setStatus.

| Parameter        | Description                                                                                                    |
|------------------|----------------------------------------------------------------------------------------------------|
| Status           | Required. Indicates the processing status. Valid values are Success and Error.                                                                                     |
| TransactionId    | Required. The transaction ID that is retrieved based on the body name of the Primary Document. This transaction ID is the key for all transaction-related records. |
| WfId             | Required. The workflow ID of the transaction. Used to manage the archival process.                                                                                 |
| FlowDirection    | Required. The direction of the order flow. Valid values are Upload and Download.                                                                                   |
| UncompressedSize | Optional. The size of the uncompressed document in bytes.                                                                                                    |
| OrderDataType    | Required. The type of order. Valid values are System and Technical.                                                                                                |

#### **Business Process Examples**

The following example business process illustrates the options required when retrieving transaction and subscriber details. It assumes that the packaged order data is in the primary document:

The following example business process illustrates the process to unpack a document containing the decrypted symmetric key:

The following example illustrates the process to pack a document containing the encrypted symmetric key.

The following example illustrates how to set the processing status.

```
<sequence>
```

```
<operation name="setStatus">
</output>
<input message="inMsg">
         <assign to="." from="*"></assign>
</input>
</operation>
</sequence>
</process>
```

### **Chapter 4. EBICS Order Streaming Service**

The following table provides an overview of the EBICS Order Streaming service:

| System name                                | EBICS Order Streaming Service                                                                                                    |
|--------------------------------------------|----------------------------------------------------------------------------------------------------|
| Graphical Process Modeler (GPM) categories | All Services                                                                                                    |
| Description                                | This service performs EBICS packing and unpacking of order type data using the pipeline functionality in Sterling B2B Integrator.                                                                                                    |
| Business usage                             | This service is used to pack and unpack an EBICS message in a streamed manner prior to delivering the message to the endpoint.                                                                                                    |
| Usage examples                             | Use this service in a business process that is a part of the EBICS Order Data Processing and that requires packing and unpacking of the payload to be done through streaming.                                                                                              |
| Preconfigured?                             | This service must be installed and deployed before it is invoked. No configuration parameters are required.                                                                                                    |
| Requires third party files?                | No                                                                                                    |
| Platform availability                      | All supported Sterling B2B Integrator platforms.                                                                                                    |
| Related services                           | None                                                                                                    |
| Application requirements                   | None                                                                                                    |
| Initiates business processes?              | None                                                                                                    |
| Invocation                                 | This service is invoked from a business process.                                                                                                    |
| Business process context considerations    | You must be familiar with the internal service (workflow and business process parameters) that invoked this service. Workflow parameters are the values that were passed into the internal service. Business process parameters are the values specified in the BPML code. |
| Returned status values                     | Fatal - Non-recoverable error                                                                                                    |
|                                            | Transient – Recoverable error                                                                                                    |
|                                            | Logic - Recoverable error                                                                                                    |
|                                            | Success                                                                                                    |
|                                            | Warning                                                                                                    |
| Restrictions                               | None                                                                                                    |
| Persistence level                          | System Default                                                                                                    |
| Debug                                      | Debugging information for this service is located in Sterling B2B Integrator.  Navigate to Operations > System > Logs > EBICS.                                                                                                    |

# **Output from Business Process to EBICS Order Streaming Service**

The following table contains the parameters passed from a business process to the EBICS Order Streaming service:

| Parameter         | Description                                                                                                    |
|-------------------|----------------------------------------------------------------------------------------------------|
| Mode              | Optional. Indicates if the service is being invoked by the EBICS Banking Server or the EBICS Client. The client mode of operation is reserved for future use. Valid values are Server and Client. Default value is Server. If you do not provide a value for this parameter, the default value is used. |
| FlowDirection     | Required. Indicates the direction of the order data. Valid values are Upload and Download. Default value is Upload.                                                                                                    |
| CommSessionId     | Required. The communication session ID with which the service is associated.                                                                                                    |
| TransactionId     | Required. The ID of the EBICS transaction with which the service is associated.                                                                                                    |
| WfId              | Required. The workflow ID with which the service is associated.                                                                                                    |
| SignReqd          | Required. Indicates if signing or verification is required for the message. Valid values are True and False. Default value is False.                                                                                                    |
| EncryptReqd       | Required. Indicates if encryption or decryption is required for the message. Valid values are True and False. Default value is False.                                                                                                    |
| CompressReqd      | Required. Indicates if compression or decompression is required for the message. Valid values are True and False. Default value is False.                                                                                                    |
| PipelineTimeout   | Optional. The pipeline timeout value. Default value is 300 seconds.                                                                                                    |
| UserSignatureData | Required if signature verification is needed for an Upload message. The XML element containing information about an Electronic Signature.                                                                                                    |
| SymmetricKeyId    | Required if an upload message has to be decrypted. The document ID containing the secret key byte array.                                                                                                    |
| CertId            | Optional. The certificate ID.                                                                                                    |
| CertAlias         | Optional. Required if the value of certId is null.                                                                                                    |
| SignatureVersion  | Optional. The signature version for signing the message. Valid values are A005 and A006.                                                                                                    |

# **Output from EBICS Order Streaming Service to Business Process**

The following table contains the parameters passed from the EBICS Order Streaming service to a business process:

| Parameter      | Description                                                                                      |
|----------------|--------------------------------------------------------------------------------------------------|
| SymmetricKeyId | Required if a message has to be encrypted. The document ID containing the secret key byte array. |
| SignatureValue | Optional. Signature value in Base64 encoded format of the hash of the message.                   |

### **Business Process Example**

The following example business process illustrates using the EBICS Order Streaming service:

```
<assign to="." from="*"></assign>
   </input>
 </sequence>
</process>
```

### **Chapter 5. EBICS Compression Service**

The following table provides an overview of the EBICS Compression service:

| System Name                                | EBICS Compression Service                                                                                                    |  |
|--------------------------------------------|----------------------------------------------------------------------------------------------------|--|
| Graphical Process Modeler (GPM) categories | All Services                                                                                                    |  |
| Description                                | This service performs EBICS compression and decompression using zlib in pipeline mode.                                                                     |  |
| Business usage                             | The EBICS Compression service performs a part of the packing and unpacking of order data.                                                                  |  |
| Usage examples                             | A business process is called by the EBICS Order Processing service to either compress or decompress payload data.                                          |  |
| Preconfigured?                             | This service must be installed and deployed before it is invoked. No configuration parameters are required.                                                |  |
| Requires third-party files?                | No                                                                                                    |  |
| Platform availability                      | All supported Sterling B2B Integrator platforms.                                                                                                    |  |
| Related services                           | None                                                                                                    |  |
| Application requirements                   | None                                                                                                    |  |
| Initiates business processes?              | No                                                                                                    |  |
| Invocation                                 | This service is invoked from a business process.                                                                                                    |  |
| Business process context considerations    | Use this service in a business process to either compress or decompress order data.                                                                        |  |
| Returned status values                     | Fatal - Nonrecoverable error                                                                                                    |  |
|                                            | Transient – Recoverable error                                                                                                    |  |
|                                            | Logic - Recoverable error                                                                                                    |  |
|                                            | Success                                                                                                    |  |
|                                            | Warning                                                                                                    |  |
| Restrictions                               | None                                                                                                    |  |
| Persistence level                          | System default                                                                                                    |  |
| Debug                                      | Debugging information for this service is located in Sterling B2B Integrator. Navigate to <b>Operations</b> > <b>System</b> > <b>Logs</b> > <b>EBICS</b> . |  |

### **Output from Business Process to EBICS Compression Service**

The following table contains the parameters passed from a business process to the EBICS Compression service:

| Parameter | Description                                                                 |  |
|-----------|-----------------------------------------------------------------------------|--|
| action    | Required. The action to be taken. Valid values are COMPRESS and DECOMPRESS. |  |

| Parameter       | Description                                                                                                    |
|-----------------|----------------------------------------------------------------------------------------------------|
| CommSessionId   | Required. The communication session ID to which the service belongs to, for example, 012345.                                                                                                    |
| pipelineTimeout | Optional. The pipeline timeout value. Default value is 300 seconds.                                                                                                    |
| TransactionId   | Required. The ID of the EBICS transaction, for example, TransactionId012345.                                                                                                    |
| WfId            | Required. The workflow ID of the transaction, for example, WfId012345.                                                                                                    |
| mode            | Optional. Indicates if the service is being invoked by the EBICS Banking Server or the EBICS Client. Valid values are Server and Client. The default value is Server. If you do not provide a value for this parameter, the default value is used. |

### **Business Process Examples**

The following example business process illustrates payload compression:

```
<process name="ebicscompression">
<sequence>
<operation>
<participant name="EBICSCompressionService"/>
<output message="compressRequest">
<assign to="." from="*"/>
<assign to="action"from="'COMPRESS'"/>
</output>
<input message="compressResponse">
<assign to="." from="*"/>
</input>
</input>
</operation>
```

The following example business process illustrates payload decompression:

### **Chapter 6. EBICS Encryption Service**

The following table provides an overview of the EBICS Encryption service:

| System Name                                | EBICS Encryption Service                                                                                                    |  |
|--------------------------------------------|----------------------------------------------------------------------------------------------------|--|
| Graphical Process Modeler (GPM) categories | All Services                                                                                                    |  |
| Description                                | This service performs EBICS encryption and decryption of the order data using the AES-128 algorithm in pipeline mode.                                      |  |
| Business usage                             | The EBICS Encryption service performs a part of the packing and unpacking of order data.                                                                   |  |
| Usage examples                             | A business process is called by the EBICS Order Processing service to either encrypt or decrypt payload data.                                              |  |
| Preconfigured?                             | This service must be installed and deployed before it is invoked. No configuration parameters are required.                                                |  |
| Requires third-party files?                | No                                                                                                    |  |
| Platform availability                      | All supported Sterling B2B Integrator platforms.                                                                                                    |  |
| Related services                           | None                                                                                                    |  |
| Application requirements                   | None                                                                                                    |  |
| Initiates business processes?              | No                                                                                                    |  |
| Invocation                                 | This service is invoked from a business process.                                                                                                    |  |
| Business process context considerations    | Use this service in a business process to either encrypt or decrypt order data.                                                                            |  |
| Returned status values                     | Fatal - Nonrecoverable error                                                                                                    |  |
|                                            | Transient – Recoverable error                                                                                                    |  |
|                                            | Logic - Recoverable error                                                                                                    |  |
|                                            | Success                                                                                                    |  |
|                                            | Warning                                                                                                    |  |
| Restrictions                               | None                                                                                                    |  |
| Persistence level                          | System default                                                                                                    |  |
| Debug                                      | Debugging information for this service is located in Sterling B2B Integrator. Navigate to <b>Operations</b> > <b>System</b> > <b>Logs</b> > <b>EBICS</b> . |  |

### **Output from Business Process to EBICS Encryption Service**

The following table contains the parameters passed from a business process to the EBICS Encryption service:

| Parameter | Description                                                                 |  |
|-----------|-----------------------------------------------------------------------------|--|
| action    | Required. The action to be performed. Valid values are ENCRYPT and DECRYPT. |  |

| Parameter       | Description                                                                                                    |
|-----------------|----------------------------------------------------------------------------------------------------|
| CommSessionId   | Required. The communication session ID to which the service belongs to, for example, 012345.                                                                                                    |
| pipelineTimeout | Optional. The pipeline timeout value. Default value is 300 seconds.                                                                                                    |
| SymmetricKeyId  | Optional if the value of the action parameter is Encrypt and required if the value of the action parameter is Decrypt. The ID of the document containing the secret key byte array, for example, sedna:node1:1200d56b272:400.                      |
| TransactionId   | Required. The ID of the EBICS transaction, for example, TransactionId012345.                                                                                                    |
| WfId            | Required. The workflow ID of the transaction, for example, WfId012345.                                                                                                    |
| mode            | Optional. Indicates if the service is being invoked by the EBICS Banking Server or the EBICS Client. Valid values are Server and Client. The default value is Server. If you do not provide a value for this parameter, the default value is used. |

### **Output from EBICS Encryption Service to Business Process**

The following table contains the parameters passed from the EBICS Encryption service to a business process.

| Parameter | Description                                                                                                    |
|-----------|----------------------------------------------------------------------------------------------------|
|           | The ID of the document containing the secret key byte array if it is generated by this service, for example, sedna:node1:1200d56b272:400. |

### **Business Process Examples**

The following example business process illustrates payload encryption:

```
cprocess name="ebicsencryption">
<sequence>
<operation>
<participant name="EBICSEncryptionService"/>
<output message="encryptRequest">
<assign to="." from="*"/>
<assign to="action"from="'ENCRYPT'"/>
</output>
<input message="encryptResponse">
<assign to="." from="*"/>
</input>
</operation>
</process>
```

The following example business process illustrates decrypting the payload:

```
cess name="ebicsdecryption">
      <operation>
        <participant name="EBICSEncryptionService"/>
        <output message="decryptRequest">
           <assign to="." from="*"/>
           <assign to="action" from="'DECRYPT'"/>
        </output>
        <input message="decryptResponse">
           <assign to="." from="*"/>
        </input>
     </operation>
</process>
```

### **Chapter 7. EBICS Encoding Service**

The following table provides an overview of the EBICS Encoding service:

| System Name                                | EBICS Encoding Service                                                                                                    |  |
|--------------------------------------------|----------------------------------------------------------------------------------------------------|--|
| Graphical Process Modeler (GPM) categories | All Services                                                                                                    |  |
| Description                                | This service performs EBICS encoding and decoding using base64 method in pipeline mode.                                                                    |  |
| Business usage                             | The EBICS Encryption service performs a part of the packing and unpacking of order data.                                                                   |  |
| Usage examples                             | A business process is called by the EBICS Order Processing service to either encode or decode payload data.                                                |  |
| Preconfigured?                             | This service must be installed and deployed before it is invoked. No configuration parameters are required.                                                |  |
| Requires third-party files?                | No                                                                                                    |  |
| Platform availability                      | All supported Sterling B2B Integrator platforms.                                                                                                    |  |
| Related services                           | None                                                                                                    |  |
| Application requirements                   | None                                                                                                    |  |
| Initiates business processes?              | No                                                                                                    |  |
| Invocation                                 | This service is invoked from a business process.                                                                                                    |  |
| Business process context considerations    | Use this service in a business process to either encode or decode order data.                                                                              |  |
| Returned status values                     | Fatal - Nonrecoverable error                                                                                                    |  |
|                                            | Transient – Recoverable error                                                                                                    |  |
|                                            | Logic - Recoverable error                                                                                                    |  |
|                                            | Success                                                                                                    |  |
|                                            | Warning                                                                                                    |  |
| Restrictions                               | None                                                                                                    |  |
| Persistence level                          | System default                                                                                                    |  |
| Debug                                      | Debugging information for this service is located in Sterling B2B Integrator. Navigate to <b>Operations</b> > <b>System</b> > <b>Logs</b> > <b>EBICS</b> . |  |

### **Output from Business Process to EBICS Encoding Service**

The following table contains the parameters passed from a business process to the EBICS Encoding service:

| Parameter | Description                                                               |  |
|-----------|---------------------------------------------------------------------------|--|
| action    | Required. The action to be performed. Valid values are ENCODE and DECODE. |  |

| Parameter       | Description                                                                                                    |
|-----------------|----------------------------------------------------------------------------------------------------|
| CommSessionId   | Required. The communication session ID to which the service belongs to, for example, 012345.                                                                                                    |
| pipelineTimeout | Optional. The pipeline timeout value. Default value is 300 seconds.                                                                                                    |
| TransactionId   | Required. The ID of the EBICS transaction, for example, TransactionId012345.                                                                                                    |
| WfId            | Required. The workflow ID of the transaction, for example, WfId012345.                                                                                                    |
| mode            | Optional. Indicates if the service is being invoked by the EBICS Banking Server or the EBICS Client. Valid values are Server and Client. The default value is Server. If you do not provide a value for this parameter, the default value is used. |

### **Business Process Examples**

The following example business process illustrates payload encoding.

```
<process name="ebicsencoding">
<sequence>
<operation>
<participant name="EBICSEncodingService"/>
<output message="encodeRequest">
<assign to="." from="*"/>
<assign to="action"from="'ENCODE'"/>
</output>
<input message="encodeResponse">
<assign to="." from="*"/>
</input>
</operation>
```

The following example business process illustrates payload decoding.

### **Chapter 8. EBICS Signing Service**

The following table provides an overview of the EBICS Signing service:

| System Name                                | EBICS Signing Service                                                                                                    |
|--------------------------------------------|----------------------------------------------------------------------------------------------------|
| Graphical Process Modeler (GPM) categories | All Services                                                                                                    |
| Description                                | This service performs the EBICS signing and verification of order data on the SHA-256 digest, computed in pipeline mode.                                   |
| Business usage                             | The EBICS Signing service performs a part of the packing and unpacking of order data.                                                                      |
| Usage examples                             | A business process is called by the EBICS Order Processing service to either sign or verify payload data.                                                  |
| Preconfigured?                             | This service must be installed and deployed before it is invoked. No configuration parameters are required.                                                |
| Requires third-party files?                | No                                                                                                    |
| Platform availability                      | All supported Sterling B2B Integrator platforms.                                                                                                    |
| Related services                           | None                                                                                                    |
| Application requirements                   | None                                                                                                    |
| Initiates business processes?              | No                                                                                                    |
| Invocation                                 | This service is invoked from a business process.                                                                                                    |
| Business process context considerations    | Use this service in a business process to either sign or verify order data.                                                                                |
| Returned status values                     | Fatal - Nonrecoverable error                                                                                                    |
|                                            | Transient – Recoverable error                                                                                                    |
|                                            | Logic - Recoverable error                                                                                                    |
|                                            | Success                                                                                                    |
|                                            | Warning                                                                                                    |
| Restrictions                               | None                                                                                                    |
| Persistence level                          | System default                                                                                                    |
| Debug                                      | Debugging information for this service is located in Sterling B2B Integrator. Navigate to <b>Operations</b> > <b>System</b> > <b>Logs</b> > <b>EBICS</b> . |

### **Output from Business Process to EBICS Signing Service**

The following table contains the parameters passed from a business process to the EBICS Signing service:

| Parameter        | Description                                                                                                    |
|------------------|----------------------------------------------------------------------------------------------------|
| action           | Required. The action to be performed. Valid values are SIGN and VERIFY.                                                                                                    |
| certAlias        | Required if the value of certId is null. EBICS Banking Server certificate alias used by the EBICS Client if certId is not provided.                                                                                                    |
| certId           | Required. Certificate ID.                                                                                                    |
| CommSessionId    | Required. The communication session ID to which the service belongs to, for example, 012345.                                                                                                    |
| pipelineTimeout  | Optional. The pipeline timeout value. Default value is 300 seconds.                                                                                                    |
| signatureValue   | Required only if the value of the action parameter is Verify. Signature value in Base64 encoded format that must be provided for verification of order data. It is not required for signing.                                                       |
| signatureVersion | Required. EBICS signature version, for example, A005 and A006.                                                                                                    |
| TransactionId    | Required. The ID of the EBICS transaction, for example, TransactionId012345.                                                                                                    |
| WfId             | Required. The workflow ID of the transaction, for example, WfId012345.                                                                                                    |
| trxSignId        | Required if the value of mode is Server. ID of each EBICS signature.                                                                                                    |
| mode             | Optional. Indicates if the service is being invoked by the EBICS Banking Server or the EBICS Client. Valid values are Server and Client. The default value is Server. If you do not provide a value for this parameter, the default value is used. |

### **Output from EBICS Signing Service to Business Process**

The following table contains the parameter passed from the EBICS Signing service to a business process.

| Parameter      | Description                                                                                                    |
|----------------|----------------------------------------------------------------------------------------------------|
| signatureValue | Required only if the value of the action parameter is Sign. Signature value in Base64 encoded format that must be provided for signing of order data. It is not required for verification. |

#### **Business Process Examples**

The following example business process illustrates payload signing:

```
cprocess name="ebicssigning">
<sequence>
<operation>
<participant name="EBICSSigningService"/>
<output message="signRequest">
<assign to="." from="*"/>
<assign to="action"from="'SIGN'"/>
<assign to="certId" from="'certid'"/>
</output>
<input message="signResponse">
<assign to="." from="*"/>
</input>
</operation>
</process>
```

The following example business process illustrates payload verification:

```
cprocess name="ebicssigning">
       <operation>
           <participant name="EBICSSigningService"/>
           <output message="verifyRequest">
  <assign to="." from="*"/>
               <assign to="action" from="'VERIFY'"/>
<assign to="certId" from="'certid'"/>
<assign to="signatureValue"</pre>
from="ijoeRiPzfV78gwZdENC3tH7nZqwWFPkMqT3fBmyUfN1FCAGU1GwLnBChRhRFr
17jkg6IuRBhTDvhnmMIf1034XFbra6hzdyQicgdE3UzrDMAM5701RkrKFwueA0jdb8
B1Bsm8o15Ibe2PRDC10X5TMWsycfcR1LoxKvGsEGI/gXI='"/>
           </output>
           <input message="verifyResponse">
    <assign to="." from="*"/>
           </input>
       </operation>
</process>
```

## **Chapter 9. EBICS Subscription Manager Service**

The following table provides an overview of the EBICS Subscription Manager service:

| System name                                | EBICS Subscription Manager Service                                                                                                    |
|--------------------------------------------|----------------------------------------------------------------------------------------------------|
| Graphical Process Modeler (GPM) categories | All Services                                                                                                    |
| Description                                | Use the EBICS Subscription Manager service to perform the following tasks:                                                                                                    |
|                                            | Validate the keys on the Initialization letters for INI and HIA                                                                                                    |
|                                            | Update the status of the user to Ready before exchanging the EBICS messages                                                                                                    |
|                                            | Import or export EBICS profiles created through Subscription Manager                                                                                                    |
| Business usage                             | Use this service to validate the keys on the INI and HIA initialization letters. On successful validation, the status of the user is updated to Ready.                                                                                                    |
|                                            | Use this service to import or export subscription manager data to or from the database.                                                                                                    |
| Usage examples                             | Validate the keys that you received in the initialization letter.                                                                                                    |
| Preconfigured?                             | This service is preconfigured as part of the system installation.                                                                                                    |
| Requires third-party files?                | No                                                                                                    |
| Platform availability                      | All supported Sterling B2B Integrator platforms.                                                                                                    |
| Related services                           | None                                                                                                    |
| Application requirements                   | <ul> <li>The subscription manager master data must be in the bank's system.</li> <li>The EBICS Server must be configured.</li> </ul>                                                                                                    |
|                                            | The validation of initialization letters can be carried out only after the INI and HIA initialization letters have been sent to the bank.                                                                                                    |
| Initiates business processes?              | None                                                                                                    |
| Invocation                                 | This service is invoked from a business process.                                                                                                    |
| Business process context considerations    | Use this service to either pack or unpack an ES.                                                                                                    |
| Returned status values                     | Fatal - Nonrecoverable error                                                                                                    |
|                                            | Transient - Recoverable error                                                                                                    |
|                                            | Logic - Recoverable error                                                                                                    |
|                                            | Success                                                                                                    |
|                                            | Warning                                                                                                    |
| Restrictions                               | None                                                                                                    |
| Persistence level                          | System Default                                                                                                    |
| Debug                                      | To test this service, run the EBICS Subscription Manager service business process and verify if it completes successfully. The status report (for validation and initialization letters) and instance data (for import and export) display the test results. |

### **Configuring the EBICS Subscription Manager Service**

To configure the EBICS Subscription Manager service, you must specify the settings for the following fields in the Graphical Process Modeler (GPM) or in the Business Processing Modeling Language (BPML):

| Required for INI and HIA initialization letters. Partner ID of the customer.                                                                                                |
|----------------------------------------------------------------------------------------------------|
|                                                                                                    |
| Required for INI and HIA initialization letters. User ID of the subscriber.                                                                                                 |
|                                                                                                    |
| Required for validation of the hash value of the client certificates. To set the status of the user to Ready, the bank must receive the INI and HIA initialization letters. |
| Initialization letter for INI contains the user's public signature key.                                                                                                    |
| The hash value is in hexadecimal, for example, 3C B0 19 66 C9 9C 6E 2C A5 BA 6A 2B 56 01 92 35 2A B4 91 53 E9 0B BA 34 C1 5E B5 9F 4A 64 F7.                                |
| Required for validation of the hash value of the client certificates. To set the status of the user to Ready, the bank must receive the INI and HIA                         |
| initialization letters.                                                                                                    |
| Initialization letter for HIA contains the user's public encryption key.                                                                                                    |
| The hash value is in hexadecimal, for example, 3C B0 19 66 C9 9C 6E 2C A5 BA 6A 2B 56 01 92 35 2A B4 91 53 E9 0B BA 34 C1 5E B5 9F 4A 64 F7.                                |
| Required for validation of the hash value of the client certificates. To set the status of the user to Ready, the bank must receive the INI and HIA initialization letters. |
| Initialization letter for HIA contains the user's public identification and authentication key.                                                                             |
| The hash value is in hexadecimal, for example, 3C B0 19 66 C9 9C 6E 2C A5 BA 6A 2B 56 01 92 35 2A B4 91 53 E9 0B BA 34 C1 5E B5 9F 4A 64 F7.                                |
| Optional. Hash algorithm for the user's public electronic signature Key. Valid values are SHA256 and SHA1. SHA256 is the default value.                                     |
|                                                                                                    |
| Optional. Hash algorithm for the user's public encryption key. Valid values are SHA256 and SHA1. SHA256 is the default value.                                               |
| ornizoo ana ornin ornizoo is ane aciaan valae.                                                                                                    |
| Optional. Hash algorithm for the user's identification and authentication key. Valid values are SHA256 and SHA1. SHA256 is the default value.                               |
|                                                                                                    |
|                                                                                                    |

### **Business Process Examples**

The following example business process illustrates using the EBICS Subscription Manager service to validate a user's initialization letters, both INI and HIA, using the default SHA256 hash algorithm:

```
<operation>
<participant name=" EBICSSubscrMgrService"/>
<output message="validateSubscrKey">
    <assign to="partnerID">partner002</assign>
    <assign to="userID">user003</assign>
             <assign to="esKey">D4 7A 24 27 5C 5F D8 0D 50 1B CF 28 C5
38 FE 1F 51 DD 24 8B 3E 5C 72 D5 CD 47 9D 82 79 0C EF 52</assign>
<assign to="encrKey">B8 3C B0 19 66 C9 9C 6E 2C A5 BA 6A 2B 56 01
92 35 2A B4 91 53 E9 0B BA 34 C1 5E B5 9F 4A 64 F7</assign>
<assign to="authKey">9D 2D C0 AF 55 6E D4 D9 04 00 BB 23 AF C8
1B AB 91 A3 7A 2E 97 A9 31 6D D0 01 79 5F C6 D0 CD 54</assign>
    <assign to="." from="*"/>
</output>
<input message="testing">
 <assign to="." from="*"/>
</input>
</operation>
```

The following example illustrates importing Subscription Manager data:

The following example illustrates exporting host related data. A user can call either the FileSystem adapter or Mailbox service to place a file in a mailbox.

```
<participant name=" EBICSSubscrMgrService"/>
 <output message="exportSubscrMgrInfo">
 <assign to="." from="*"/>
 </output>
 <input message="testing">
 <assign to="." from="*"/>
 </input>
</operation>
<!-- to extract to filesystem location -->
<operation name="To extract to a filesystem location">
 <participant name="extractFSA"/>
 <output message="extractFile">
 <assign to="Action">FS EXTRACT</assign>
  <assign to="extractionFolder">/my/location</assign>
  <assign to="assignFilename">true</assign>
  <assign to="assignedFilename">exported.xml</assign>
 <assign to="." from="PrimaryDocument"/>
 </output>
 <input message="NOP"/>
</operation>
<!-- or to add into a mailbox -->
<operation>
 <participant name="MailboxAdd"/>
 <output message="AddExportedFileInfoMailbox">
 <assign to="." from="*"/>
  <assign to="MailboxPath">myMailbox</assign>
  <assign to="MessageName">exported.xml</assign>
  <assign to="ExtractableCount">1</assign>
 </output>
 <input message="inmsg">
 <assign to="MessageAddResults" from="*"/>
 </input>
</operation>
```

# **Chapter 10. EBICS Server Service**

The following table provides an overview of the EBICS Server service:

| System name                                | EBICS Server Service                                                                                                    |  |  |  |  |
|--------------------------------------------|----------------------------------------------------------------------------------------------------|--|--|--|--|
| Graphical Process Modeler (GPM) categories | All Services                                                                                                    |  |  |  |  |
| Description                                | This service is responsible for handling incoming EBICS requests (throug HTTP and HTTPS) according to the EBICS protocol specifications and generating and sending the appropriate response back to the subscriber.                                                                                                    |  |  |  |  |
| Business usage                             | Use this service to handle EBICS request, response, and error messages according to the EBICS protocols. The business value of this service is to provide support for EBICS protocols in Sterling B2B Integrator.                                                                                                    |  |  |  |  |
| Usage examples                             | Use this service together with the EBICS Order Authorization service to receive EBICS' bank technical order data with order type FUL from a subscriber. You can use this service to parse and verify the request message, and forward the order data to EBICS Order Authorization service for further asynchronous processing. |  |  |  |  |
| Preconfigured?                             | This service is preconfigured as part of the system installation.                                                                                                    |  |  |  |  |
| Requires third-party files?                | No                                                                                                    |  |  |  |  |
| Platform availability                      | All supported Sterling B2B Integrator platforms.                                                                                                    |  |  |  |  |
| Related services                           | <ul> <li>HTTP Server adapter for EBICS</li> <li>EBICS Order Authorization service</li> <li>EBICS Compression service</li> <li>EBICS Encoding service</li> <li>EBICS Encryption service</li> <li>EBICS Signing service</li> <li>EBICS ES Packaging service</li> </ul>                                                           |  |  |  |  |
| Application requirements                   | You must configure the EBICS HTTP Server adapter for this setup.                                                                                                    |  |  |  |  |
| Initiates business processes?              | For system order type and technical download order type, this service invokes the EbicsOrderProcessing business process. For technical upload order type, this service invokes the EbicsAuthOrderProcessing business process.                                                                                                  |  |  |  |  |
| Invocation                                 | This service is invoked inside a business process, which is invoked by the EBICS HTTP Server adapter.                                                                                                    |  |  |  |  |
| Business process context considerations    | The configuration parameters are picked by the service during run time.                                                                                                    |  |  |  |  |
| Returned status values                     | Fatal - Nonrecoverable error                                                                                                    |  |  |  |  |
|                                            | Transient – Recoverable error                                                                                                    |  |  |  |  |
|                                            | Logic - Recoverable error                                                                                                    |  |  |  |  |
|                                            | Success                                                                                                    |  |  |  |  |
|                                            | Warning                                                                                                    |  |  |  |  |
| Restrictions                               | None                                                                                                    |  |  |  |  |
| Persistence level                          | System Default                                                                                                    |  |  |  |  |
|                                            |                                                                                                    |  |  |  |  |

| To test this adapter, post a valid EBICS request message, using the HTTP Client, to the preconfigured EBICS HTTP Server Adapter.                           |
|----------------------------------------------------------------------------------------------------|
| Debugging information for this service is located in Sterling B2B Integrator. Navigate to <b>Operations</b> > <b>System</b> > <b>Logs</b> > <b>EBICS</b> . |

## **Configuring the EBICS Server Service**

To configure the EBICS Server service, you must specify the settings for the following fields in the Graphical Process Modeler (GPM) or in the Business Processing Modeling Language (BPML):

| Field                                                                           | Description                                                                                                    |  |  |
|---------------------------------------------------------------------------------|----------------------------------------------------------------------------------------------------|--|--|
| Maximum Idle Time<br>(MaxIdleTime)                                              | Optional. The maximum period (in minutes) allocated to complete the transaction before it is cancelled. Valid value is any positive integer. The default value is 60 minutes.                                                                                        |  |  |
| Maximum Open Transaction Per<br>Subscriber<br>(MaxOpenTransactionPerSubscriber) | Optional. The bank system can limit the number of open transactions with positive recovery counter per subscriber. Valid value is any positive integer. The default value is 0, which indicates that unlimited number of transactions can be open.                   |  |  |
| Replay Testing's Tolerance Period (ReplayTolerance)                             | Optional. The tolerance period (in minutes, from the current time) of EBICS Server before the request (with timestamp older than this period) is rejected with a suspected replay error code. Valid value is any positive integer. The default value is 360 minutes. |  |  |

| Field                               | Description                                                                                                    |  |  |  |
|-------------------------------------|----------------------------------------------------------------------------------------------------|--|--|--|
| <scheduler settings=""></scheduler> | Required. The business process runs a task to cancel idle transactions when they exceed the Maximum Idle Time period.                                                                                                    |  |  |  |
|                                     | If the transactions have been idle for more than the configured maximum idle time, the scheduler ends the transactions. If the FDL transactions have been idle for more than the configured maximum idle time, the intermediate messages held during the idle transactions are restored to their original names.                                                                                     |  |  |  |
|                                     | Scheduler performs the housekeeping task to cancel idle transactions and delete expired Nonce records.                                                                                                    |  |  |  |
|                                     | Following are the valid values:                                                                                                    |  |  |  |
|                                     | Do not use schedule                                                                                                    |  |  |  |
|                                     | If you select this field, the EBICS Server service does not start a business process and does not run on a schedule. It is recommended that you do not use this parameter.                                                                                                    |  |  |  |
|                                     | Run based on timer                                                                                                    |  |  |  |
|                                     | Valid values are the hour and minutes at which the service must be run. If you select a time interval, the valid values are the hours and minutes pertaining to the interval. Add or delete selections as necessary. Specify schedule exclusions or date exclusions, if any. Indicate whether you want the service to run at startup. It is recommended that you use this parameter every two hours. |  |  |  |
|                                     | Run daily                                                                                                    |  |  |  |
|                                     | Valid values are the hour and minutes at which the service must be run daily. If you select a time interval, the valid values are the hour and minutes pertaining to the interval. Add or delete selections as necessary. Specify date exclusions, if any. Indicate whether you want the service to run at startup.                                                                                  |  |  |  |
|                                     | Run based on day(s) of the week                                                                                                    |  |  |  |
|                                     | Valid values are the days of a week, the hour, and the minutes that specify when the service must be run. If you select a time interval, the valid values are the hours and minutes pertaining to the intervals. Add or delete selections as necessary. Specify date exclusions, if any.                                                                                                    |  |  |  |
|                                     | Run based on day(s) of the month                                                                                                    |  |  |  |
|                                     | Valid values are the days of a month, hour, and minutes that specify when the service must be run. If you select a time interval, the valid values are the hours and minutes pertaining to the intervals. Add or delete selections as necessary. Specify date exclusions, if any.                                                                                                    |  |  |  |

## **Business Process Examples**

The following example business process illustrates using the EBICS Server service to handle a request message:

```
<participant name="EBICSServerService"/>
 <output message="handleRequest">
 <assign to="." from="*"/>
 </output>
<input message="testing">
  <assign to="." from="*"/>
 </input>
</operation>
```

The following example business process illustrates using the EBICS Server service to handle a response message:

```
<operation>
 <participant name="EBICSServerService"/>
 <output message="handleResponse">
 <assign to="." from="*"/>
 </output>
 <input message="testing">
 <assign to="." from="*"/>
 </input>
</operation>
The following example illustrates using the EBICS Server service:
 cprocess name="handleEBICSRequest">
    <rule name="SubProcessRequired">
        <condition>EBICSRequestInfo/SubProcessRequired = 'Y'</condition>
    </rule>
    <sequence name="main">
        <operation name="set user token">
            <participant name="SetUserToken"/>
            <output message="SetUserTokenMessage">
                <assign to="USER TOKEN">admin</assign>
                <assign to="." from="*"/>
            </output>
            <input message="inmsg">
                <assign to="." from="*"/>
            </input>
        </operation>
        <!-- handle EBICS request -->
        <operation>
            <participant name="EBICSServerService"/>
            <output message="handleRequest">
                <assign to="." from="*"/>
            </output>
            <input message="Xin">
                <assign to="." from="*"/>
            </input>
        </operation>
<choice name="SubProcess">
           <select>
                <case ref="SubProcessRequired" activity="Invoke Sub</pre>
Process Service"/>
            </select>
            <!-- internal processing by invoking a subprocess -->
            <!-- The subprocess name will be dynamically determined based
on Order Type in the ProcessData -->
            <!-- The invoke mode will be dynamically determined based
on order Type in the ProcessData -->
            <operation name="Invoke Sub Process Service">
                <participant name="InvokeSubProcessService"/>
                <output message="Xout">
                    <assign to="INVOKE MODE"
from="EBICSRequestInfo/InvokeBPMode/text()"/>
                    <assign to="WFD NAME"
from="EBICSRequestInfo/InvokeBPName/text()"/>
                    <assign to="NOTIFY_PARENT_ON_ERROR">ALL</assign>
                    <assign to="." from="*"/>
                </output>
                <input message="Xin">
                    <assign to="." from="*"/>
                </input>
            </operation>
        </choice>
        <!-- handle EBICS response -->
        <operation>
            <participant name="EBICSServerService"/>
```

```
<output message="handleResponse">
                <assign to="." from="*"/>
            </output>
            <input message="Xin">
                <assign to="." from="*"/>
            </input>
        </operation>
        <operation name="HttpRespond">
            <participant name="HttpRespond"/>
            <output message="HttpRespondInputMessage">
                <assign to="doc-has-headers">false</assign>
                <assign to="." from="*"></assign>
            </output>
            <input message="inmsg">
                <assign to="." from="*"></assign>
            </input>
       </operation>
       <onFault>
            <!-- On Fault, we will clear PrimDoc and
construct response message -->
            <sequence>
                <operation name="ReleasePrimDoc">
                    <participant name="ReleaseService"/>
                    <output message="outmsg">
            <assign to="TARGET">/ProcessData/PrimaryDocument</assign>
                        <assign to="." from="*"/>
                    </output>
                    <input message="inmsg"/>
                </operation>
                <operation>
                    <participant name="EBICSServerService"/>
                    <output message="handleError">
                        <assign to="." from="*"/>
<assign to="transactionID" from="EBICSRequestInfo/TransactionID/text()"/>
                    </output>
                    <input message="Xin">
                        <assign to="." from="*"/>
                    </input>
                </operation>
                <operation name="HttpRespond">
                    <participant name="HttpRespond"/>
                    <output message="HttpRespondInputMessage">
                        <assign to="doc-has-headers">false</assign>
                        <assign to="." from="*"></assign>
                    </output>
                    <input message="inmsg">
                        <assign to="." from="*"></assign>
                    </input>
                </operation>
            </sequence>
       </onFault>
    </sequence>
</process>
```

# **Chapter 11. EBICS Export Certificate Service**

The following table provides an overview of the EBICS Export Certificate service:

| System Name                                | EBICS Export Cert Service                                                                                                    |  |  |  |  |
|--------------------------------------------|----------------------------------------------------------------------------------------------------|--|--|--|--|
| Graphical Process Modeler (GPM) categories | All Services                                                                                                    |  |  |  |  |
| Description                                | Use this service for exporting certificates from the Sterling B2B Integrator repository into the primary document in the Base64 encoding format. The certificates can be extracted and added to an external repository.                      |  |  |  |  |
| Business usage                             | Use this service to export the certificates present in Sterling B2B Integrator to an external system. Use this service when you want to synchronize the certificates present in Sterling B2B Integrator with an external database or system. |  |  |  |  |
| Usage examples                             | You want to export Sterling B2B Integrator Trusted or CA certificates to your system for performing various operations, such as, encryption, verification, an SSL transport.                                                                 |  |  |  |  |
| Preconfigured?                             | Yes                                                                                                    |  |  |  |  |
| Requires third-party files?                | No                                                                                                    |  |  |  |  |
| Platform availability                      | All supported Sterling B2B Integrator platforms.                                                                                                    |  |  |  |  |
| Related services                           | Import Certificate service                                                                                                    |  |  |  |  |
| Application requirements                   | None                                                                                                    |  |  |  |  |
| Initiates business processes?              | No                                                                                                    |  |  |  |  |
| Invocation                                 | None                                                                                                    |  |  |  |  |
| Business process context considerations    | None                                                                                                    |  |  |  |  |
| Returned status values                     | Fatal - Nonrecoverable error                                                                                                    |  |  |  |  |
|                                            | Transient – Recoverable error                                                                                                    |  |  |  |  |
|                                            | Logic - Recoverable error                                                                                                    |  |  |  |  |
|                                            | Success                                                                                                    |  |  |  |  |
|                                            | Warning                                                                                                    |  |  |  |  |
| Restrictions                               | None                                                                                                    |  |  |  |  |
| Persistence level                          | System default                                                                                                    |  |  |  |  |
| Debug                                      | Debugging information for this service is located in Sterling B2B Integrator.  Navigate to <b>Operations</b> > <b>System</b> > <b>Logs</b> > <b>EBICS</b> .                                                                                  |  |  |  |  |

### **Business Process Example**

The following example business process illustrates exporting Sterling B2B Integrator certificates to an external repository:

# **Chapter 12. EBICS Import Certificate Service**

The following table provides an overview of the EBICS Import Certificate service:

| System Name                                | EBICS Import Cert Service                                                                                                    |  |  |  |  |
|--------------------------------------------|----------------------------------------------------------------------------------------------------|--|--|--|--|
| Graphical Process Modeler (GPM) categories | All Services                                                                                                    |  |  |  |  |
| Description                                | Use this service to perform create and delete operations in the Sterling B2B Integrator repository.                                                         |  |  |  |  |
| Business usage                             | Use this service to add certificates from an external repository to Sterling B2B Integrator. You can also delete the expired or invalid certificates.       |  |  |  |  |
| Usage examples                             | Use this service to import the certificates from an external certificate repository into Sterling B2B Integrator.                                           |  |  |  |  |
| Preconfigured?                             | Yes                                                                                                    |  |  |  |  |
| Requires third-party files?                | No                                                                                                    |  |  |  |  |
| Platform availability                      | All supported Sterling B2B Integrator platforms.                                                                                                    |  |  |  |  |
| Related services                           | Export Certificate service                                                                                                    |  |  |  |  |
| Application requirements                   | None                                                                                                    |  |  |  |  |
| Initiates business processes?              | No                                                                                                    |  |  |  |  |
| Invocation                                 | None                                                                                                    |  |  |  |  |
| Business process context considerations    | None                                                                                                    |  |  |  |  |
| Returned status values                     | Fatal - Nonrecoverable error                                                                                                    |  |  |  |  |
|                                            | Transient – Recoverable error                                                                                                    |  |  |  |  |
|                                            | Logic - Recoverable error                                                                                                    |  |  |  |  |
|                                            | Success                                                                                                    |  |  |  |  |
|                                            | Warning                                                                                                    |  |  |  |  |
| Restrictions                               | None                                                                                                    |  |  |  |  |
| Persistence level                          | System default                                                                                                    |  |  |  |  |
| Debug                                      | Debugging information for this service is located in Sterling B2B Integrator.  Navigate to <b>Operations</b> > <b>System</b> > <b>Logs</b> > <b>EBICS</b> . |  |  |  |  |

### **Business Process Example**

The following example business process illustrates importing certificates from an external repository into Sterling B2B Integrator:

```
</output>
<input message="inmsg">
    <assign to="." from="*"></assign>
</input>
       </operation>
</sequence>
</process>
```

# **Chapter 13. EBICS Reporting Service**

The following table provides an overview of the EBICS Reporting service:

| System name                                | EBICS Reporting Service                                                                                                    |  |  |  |
|--------------------------------------------|----------------------------------------------------------------------------------------------------|--|--|--|
| Graphical Process Modeler (GPM) categories | All Services                                                                                                    |  |  |  |
| Description                                | This service composes Payment Status Report (PSR).                                                                                                    |  |  |  |
| Business usage                             | Use this service to generate a PSR report with every FUL request. The PSR report is in an XML format and follows the 'pain.002.001.02' schema. After the PSR report is generated successfully, it is placed in the EBICS subscriber's download mailbox.           |  |  |  |
| Usage examples                             | Use this service for a business process that needs to generate a PSR report.                                                                                                    |  |  |  |
| Preconfigured?                             | This service is preconfigured as part of the system installation.                                                                                                    |  |  |  |
| Requires third-party files?                | No                                                                                                    |  |  |  |
| Platform availability                      | All supported Sterling B2B Integrator platforms.                                                                                                    |  |  |  |
| Related services                           | None                                                                                                    |  |  |  |
| Application requirements                   | None                                                                                                    |  |  |  |
| Initiates business processes?              | No                                                                                                    |  |  |  |
| Invocation                                 | This service is invoked from a business process.                                                                                                    |  |  |  |
| Business process context considerations    | You must be familiar with the internal service (workflow and business pro parameters) that invoked this service. Workflow parameters are the values were passed into the internal service. Business process parameters are the values specified in the BPML code. |  |  |  |
| Returned status values                     | Fatal - Nonrecoverable error                                                                                                    |  |  |  |
|                                            | Transient – Recoverable error                                                                                                    |  |  |  |
|                                            | Logic - Recoverable error                                                                                                    |  |  |  |
|                                            | Success                                                                                                    |  |  |  |
|                                            | Warning                                                                                                    |  |  |  |
| Restrictions                               | Set the user token in the BPML code before invoking this service. Setting the user token in the BPML code ensures that the workflow executor has the right to insert the report into a mailbox.                                                                   |  |  |  |
| Persistence level                          | System Default                                                                                                    |  |  |  |
| Debug                                      | Debugging information for this service is located in Sterling B2B Integrator. Navigate to Operations > System > Logs > EBICS and Operations > System Logs > EBICS Server.                                                                                         |  |  |  |

### **Output from Business Process to EBICS Reporting Service**

The following table contains the parameters passed from the business process to the EBICS Reporting service:

| Parameter | Description                                 |
|-----------|---------------------------------------------|
| trx_id    | Required. Specify the EBICS transaction ID. |

#### **Output from EBICS Reporting Service to Business Process**

The following table contains the parameter passed from the EBICS Reporting service to the business process:

| Parameter                      | Description                                                                            |
|--------------------------------|----------------------------------------------------------------------------------------|
| EBICSReportInfo/<br>StatusCode | Required. The status code of the result of the service. Valid values are OK and Error. |

### **Business Process Example**

The following example business process illustrates using the EBICS Reporting service to generate a PSR. The user token must be set in the BPML before invoking the service. Setting the user token in the BPML ensures that the workflow executor has the right to insert the report into a mailbox. In the EBICSreportingService operation, the output message value is generatePSRRequest.

```
cess name="EBICS_ReportingService">
  <sequence>
     <operation name="set user token">
     <participant name="SetUserToken"/>
     <output message="SetUserTokenMessage">
           <assign to="USER TOKEN">admin</assign>
           <assign to="." from="*"/>
     </output>
     <input message="inmsg">
           <assign to="." from="*"/>
     </input>
   </operation>
   <operation name="EBICSReportingService">
     <participant name="EBICSReportingService"/>
     <assign to="trx_id">xxxx</assign>
     </output>
     <input message="generatePSRReportResult">
           <assign to="." from="*"></assign>
     </input>
</operation>
 </sequence>
</process>
```

### **PSR Reports - Examples**

The following example is of a PSR report when 'GrpSts' is set to 'RJCT':

```
</0rgId>
    </Id>
  </InitgPty>
  </GrpHdr>
  <OrgnlGrpInfAndSts>
   <0rgnlMsgId>0001/0rgnlMsgId>
  <OrgnlMsgNmId>pain.xxx.cfonb160.ict/OrgnlMsgNmId>
   <GrpSts>RJCT</GrpSts>
   <StsRsnInf>
    <StsRsn>
     <Cd>NARR</Cd>
    </StsRsn>
   <AddtlStsRsnInf>EBICS_INVALID_SIGNATURE_FILE_FORMAT</AddtlStsRsnInf>
  </StsRsnInf>
  </OrgnlGrpInfAndSts>
 </pain.002.001.02>
</Document>
The following example is of a PSR report when 'GrpSts' is set to 'RCVD':
<?xml version="1.0" encoding="UTF-8"?>
<Document xmlns="urn:iso:std:iso:20022:tech:xsd:pain.002.001.02">
 <pain.002.001.02>
  <GrpHdr>
   <MsgId>33F60D9949576D6AE926CF3BD6BFF0BB</MsgId>
   <CreDtTm>2009-07-07T03:29:39Z</CreDtTm>
   <InitgPty>
   <Id>
     <0rqId>
      <BIC>HOSTIDAA</BIC>
     </0rgId>
    </Id>
  </InitgPty>
  </GrpHdr>
  <OrgnlGrpInfAndSts>
   <0rgnlMsgId>0008/0rgnlMsgId>
   <OrgnlMsgNmId>pain.xxx.cfonb160.ict/OrgnlMsgNmId>
      <GrpSts>RCVD</GrpSts>
  </orgnlGrpInfAndSts>
 </pain.002.001.02>
</Document>
```

#### **Notices**

This information was developed for products and services offered in the U.S.A.

IBM® may not offer the products, services, or features discussed in this document in other countries. Consult your local IBM representative for information on the products and services currently available in your area. Any reference to an IBM product, program, or service is not intended to state or imply that only that IBM product, program, or service may be used. Any functionally equivalent product, program, or service that does not infringe any IBM intellectual property right may be used instead. However, it is the user's responsibility to evaluate and verify the operation of any non-IBM product, program, or service.

IBM may have patents or pending patent applications covering subject matter described in this document. The furnishing of this document does not grant you any license to these patents. You can send license inquiries, in writing, to:

IBM Director of Licensing

IBM Corporation

North Castle Drive

Armonk, NY 10504-1785

U.S.A.

For license inquiries regarding double-byte character set (DBCS) information, contact the IBM Intellectual Property Department in your country or send inquiries, in writing, to:

Intellectual Property Licensing

Legal and Intellectual Property Law

IBM Japan Ltd.

19-21, Nihonbashi-Hakozakicho, Chuo-ku

Tokyo 103-8510, Japan

The following paragraph does not apply to the United Kingdom or any other country where such provisions are inconsistent with local law: INTERNATIONAL BUSINESS MACHINES CORPORATION PROVIDES THIS PUBLICATION "AS IS" WITHOUT WARRANTY OF ANY KIND, EITHER EXPRESS OR IMPLIED, INCLUDING, BUT NOT LIMITED TO, THE IMPLIED WARRANTIES OF NON-INFRINGEMENT, MERCHANTABILITY OR FITNESS FOR A PARTICULAR PURPOSE. Some states do not allow disclaimer of express or implied warranties in certain transactions, therefore, this statement may not apply to you.

This information could include technical inaccuracies or typographical errors. Changes are periodically made to the information herein; these changes will be

incorporated in new editions of the publication. IBM may make improvements and/or changes in the product(s) and/or the program(s) described in this publication at any time without notice.

Any references in this information to non-IBM Web sites are provided for convenience only and do not in any manner serve as an endorsement of those Web sites. The materials at those Web sites are not part of the materials for this IBM product and use of those Web sites is at your own risk.

IBM may use or distribute any of the information you supply in any way it believes appropriate without incurring any obligation to you.

Licensees of this program who wish to have information about it for the purpose of enabling: (i) the exchange of information between independently created programs and other programs (including this one) and (ii) the mutual use of the information which has been exchanged, should contact:

IBM Corporation

J46A/G4

555 Bailey Avenue

San Jose, CA 95141-1003

U.S.A.

Such information may be available, subject to appropriate terms and conditions, including in some cases, payment of a fee.

The licensed program described in this document and all licensed material available for it are provided by IBM under terms of the IBM Customer Agreement, IBM International Program License Agreement or any equivalent agreement between us.

Any performance data contained herein was determined in a controlled environment. Therefore, the results obtained in other operating environments may vary significantly. Some measurements may have been made on development-level systems and there is no guarantee that these measurements will be the same on generally available systems. Furthermore, some measurements may have been estimated through extrapolation. Actual results may vary. Users of this document should verify the applicable data for their specific environment.

Information concerning non-IBM products was obtained from the suppliers of those products, their published announcements or other publicly available sources. IBM has not tested those products and cannot confirm the accuracy of performance, compatibility or any other claims related to non-IBM products. Questions on the capabilities of non-IBM products should be addressed to the suppliers of those products.

All statements regarding IBM's future direction or intent are subject to change or withdrawal without notice, and represent goals and objectives only.

All IBM prices shown are IBM's suggested retail prices, are current and are subject to change without notice. Dealer prices may vary.

This information is for planning purposes only. The information herein is subject to change before the products described become available.

This information contains examples of data and reports used in daily business operations. To illustrate them as completely as possible, the examples include the names of individuals, companies, brands, and products. All of these names are fictitious and any similarity to the names and addresses used by an actual business enterprise is entirely coincidental.

#### COPYRIGHT LICENSE:

This information contains sample application programs in source language, which illustrate programming techniques on various operating platforms. You may copy, modify, and distribute these sample programs in any form without payment to IBM, for the purposes of developing, using, marketing or distributing application programs conforming to the application programming interface for the operating platform for which the sample programs are written. These examples have not been thoroughly tested under all conditions. IBM, therefore, cannot guarantee or imply reliability, serviceability, or function of these programs. The sample programs are provided "AS IS", without warranty of any kind. IBM shall not be liable for any damages arising out of your use of the sample programs.

Each copy or any portion of these sample programs or any derivative work, must include a copyright notice as follows:

© IBM 2013. Portions of this code are derived from IBM Corp. Sample Programs. © Copyright IBM Corp. 2013.

If you are viewing this information softcopy, the photographs and color illustrations may not appear.

#### **Trademarks**

IBM, the IBM logo, and ibm.com<sup>®</sup> are trademarks or registered trademarks of International Business Machines Corp., registered in many jurisdictions worldwide. Other product and service names might be trademarks of IBM or other companies. A current list of IBM trademarks is available on the Web at "Copyright and trademark information" at http://www.ibm.com/legal/copytrade.shtml.

Adobe, the Adobe logo, PostScript, and the PostScript logo are either registered trademarks or trademarks of Adobe Systems Incorporated in the United States, and/or other countries.

IT Infrastructure Library is a registered trademark of the Central Computer and Telecommunications Agency which is now part of the Office of Government Commerce.

Intel, Intel logo, Intel Inside, Intel Inside logo, Intel Centrino, Intel Centrino logo, Celeron, Intel Xeon, Intel SpeedStep, Itanium, and Pentium are trademarks or registered trademarks of Intel Corporation or its subsidiaries in the United States and other countries.

Linux is a registered trademark of Linus Torvalds in the United States, other countries, or both.

Microsoft, Windows, Windows NT, and the Windows logo are trademarks of Microsoft Corporation in the United States, other countries, or both.

ITIL is a registered trademark, and a registered community trademark of the Office of Government Commerce, and is registered in the U.S. Patent and Trademark Office.

UNIX is a registered trademark of The Open Group in the United States and other countries.

Java<sup>™</sup> and all Java-based trademarks and logos are trademarks or registered trademarks of Oracle and/or its affiliates.

Cell Broadband Engine is a trademark of Sony Computer Entertainment, Inc. in the United States, other countries, or both and is used under license therefrom.

Linear Tape-Open, LTO, the LTO Logo, Ultrium and the Ultrium Logo are trademarks of HP, IBM Corp. and Quantum in the U.S. and other countries.

Connect Control Center®, Connect:Direct®, Connect:Enterprise®, Gentran®, Gentran®:Basic®, Gentran:Control®, Gentran:Director®, Gentran:Plus®, Gentran:Realtime®, Gentran:Server®, Gentran:Viewpoint®, Sterling Commerce™, Sterling Information Broker®, and Sterling Integrator® are trademarks or registered trademarks of Sterling Commerce®, Inc., an IBM Company.

Other company, product, and service names may be trademarks or service marks of others.

# IBM

Printed in USA